# Exceptions CSCI3329 OOP in Python

## Syntax error vs Run-time error

A syntax error happens when Python can't understand what you are saying.

A run-time error happens when Python understands what you are saying, but runs into trouble when following your instructions.

For example,

```
print("here")
print("heelo)
 /home/dkim/PycharmProjects/CSCI3328/venv/bin/python /home/dkim/PycharmProjects/CSCI3328/temp.py
   File "/home/dkim/PycharmProjects/CSCI3328/temp.py", line 2
     print("heelo)
 SyntaxError: EOL while scanning string literal
 Process finished with exit code 1
```
- Here are a few common run-time errors. Python is able to understand what the program says, but runs into problems when actually performing the instructions.
	- Using an undefined variable or function. This can also occur if you use capital letters inconsistently in a variable name:

print("here")  $caLMe = "Maybe"$ print(callme)

/home/dkim/PycharmProjects/CSCI3328/venv/bin/python /home/dkim/PycharmProjects/CSCI3328/temp.py here Traceback (most recent call last): File "/home/dkim/PycharmProjects/CSCI3328/temp.py", line 4, in <module> print(callme) NameError: name 'callme' is not defined Process finished with exit code 1

○ Dividing by zero, which makes no sense in mathematics.

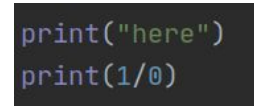

```
/home/dkim/PycharmProjects/CSCI3328/venv/bin/python /home/dkim/PycharmProjects/CSCI3328/temp.py
here
Traceback (most recent call last):
 File "/home/dkim/PycharmProjects/CSCI3328/temp.py", line 3, in <module>
   print(1/0)ZeroDivisionError: division by zero
Process finished with exit code 1
```
○ Using operators on the wrong type of data

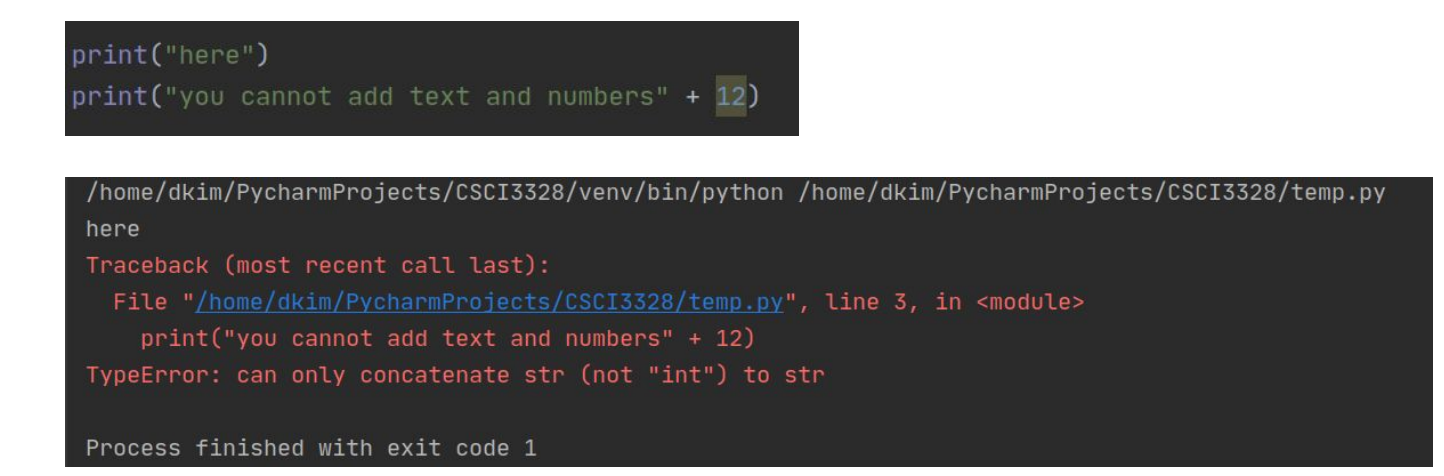

Various errors can occur while programming with Python.

For example,

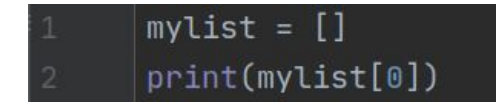

```
/home/dkim/PycharmProjects/CSCI3328/venv/bin/python /home/dkim/PycharmProjects/CSCI3328/temp.py
Traceback (most recent call last):
 File "/home/dkim/PycharmProjects/CSCI3328/temp.py", line 2, in <module>
   print(mylist[0])
IndexError: list index out of range
Process finished with exit code 1
```
Another example is here.

```
text = 'abc'number = int(text)/home/dkim/PycharmProjects/CSCI3328/venv/bin/python /home/dkim/PycharmProjects/CSCI3328/temp.py
Traceback (most recent call last):
  File "/home/dkim/PycharmProjects/CSCI3328/temp.py", line 3, in <module>
    number = int(text)ValueError: invalid literal for int() with base 10: 'abc'
Process finished with exit code 1
```
# Exception

Exceptions in which this error occurs can be a flexible programming tool.

If you put the code that is likely to cause an error in try and write down the name of the error that may occur after the except, you can handle it separately when an error occurs without terminating the program.

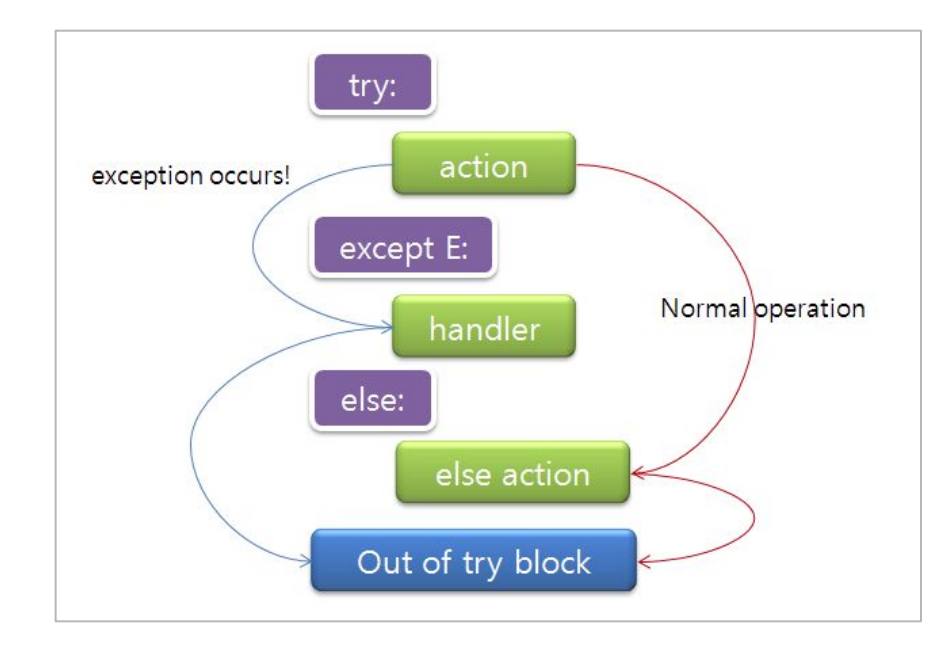

#### try/except

For example,

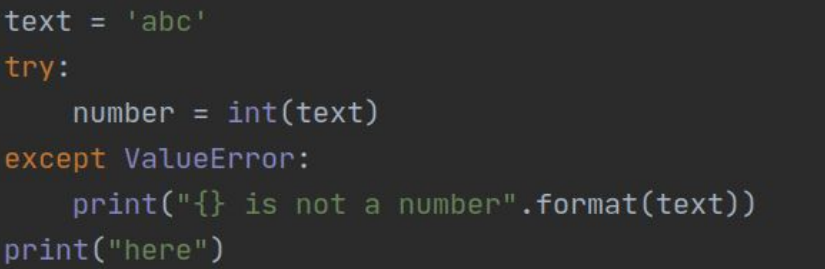

/home/dkim/PycharmProjects/CSCI3328/venv/bin/python /home/dkim/PycharmProjects/CSCI3328/temp.py abc is not a number here

Process finished with exit code 0

## What to do if you don't know the exception name

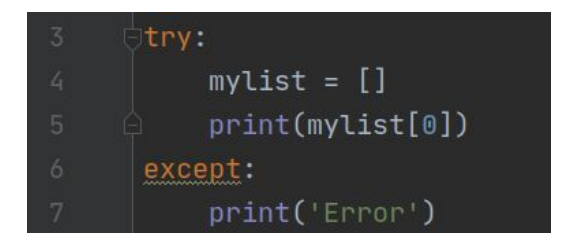

/home/dkim/PycharmProjects/CSCI3328/venv/b Error

Process finished with exit code 0

## What to do if you don't know the exception name

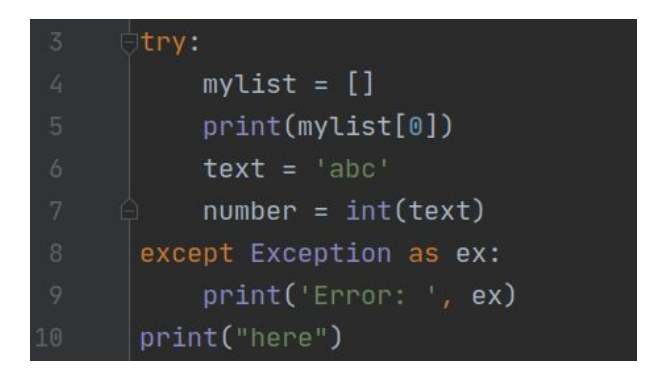

/home/dkim/PycharmProjects/CSCI3328/venv/bin/pyt Error: list index out of range here

Process finished with exit code 0

## How to raise an error yourself-raise

- We can use raise to throw an exception if a condition occurs. The statement can be complemented with a custom exception.
	- User-directly generating errors
	- With heavy use, the code becomes difficult to read.
- For example, if you want to throw an error when a certain condition occurs using raise, you could go about it like this:

```
x = 10if x > 5:
      raise Exception('x should not exceed 5. The value of x was: \{\}'.format(x))
```

```
Traceback (most recent call last):
  File "<input>", line 4, in <module>
Exception: x should not exceed 5. The value of x was: 10
```
## The AssertionError Exception

Instead of waiting for a program to crash midway, you can also start by making an *assert* in Python.

We assert that a certain condition is met.

If this condition turns out to be **True**, then that is excellent! The program can continue.

If the condition turns out to be **False**, you can have the program throw an AssertionError exception.

#### For example

import sys

print(sys.platform)

assert ('linux' in sys.platform), "This code runs on Linux only."

# finally

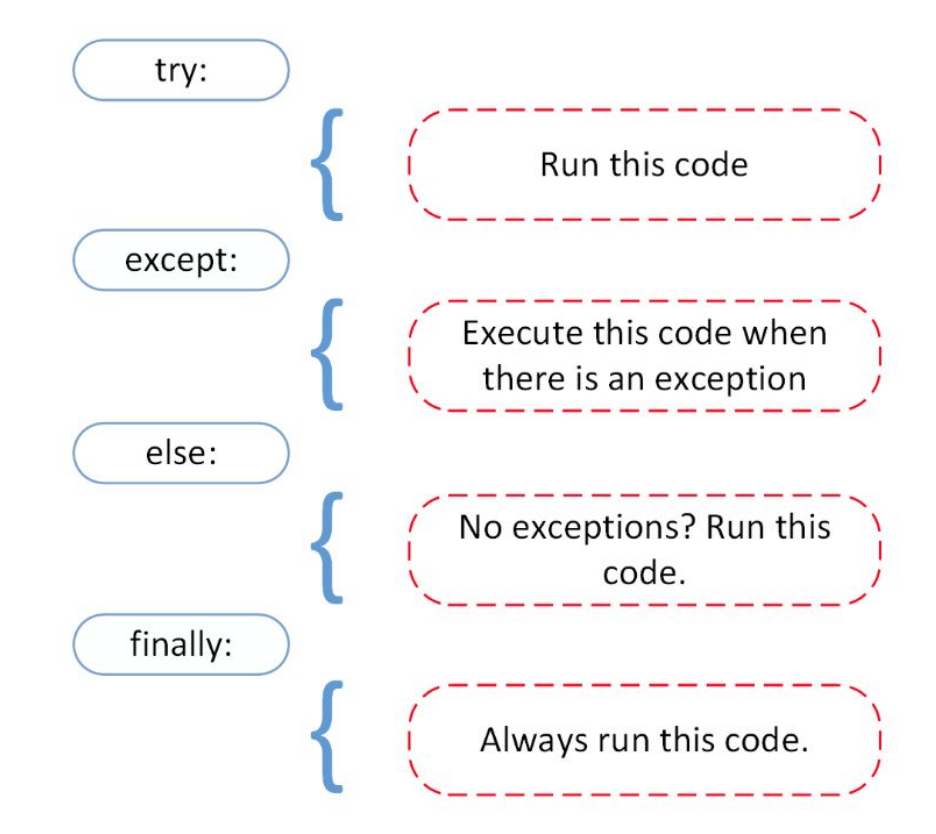

## Example

```
def divide(x, y):
    try:result = x / yexcept ZeroDivisionError:
        print ("Error: Division by zero!")
    else:
        print ("Division successful! Result:", result)
    finally:
        print ("Execution completed.")
# Example usage:
divide(10, 2)print()divide(10, 0)Division successful! Result: 5.0
```
Execution completed.

Error: Division by zero! Execution completed.